# *in jade this month for your PERSONAL pleasure*

*4 Robert Babylon - photography JADE Erotic Artist of the Year 2009 13 'The Lost Wife' - fiction 19 Steve Smith - photography 27 'New Friends' - fiction 42 'Sappho: And The Boys' - fiction by Jonathan Biernot 48 'Jennifer's Sweet Cheeks' 49 Harmony - photography 59 'Educating Hailey' - fiction by Mary-Rose Moore 63 Pumpkin - photography 72 'The Good Neighbour' - fiction by Tyler Breck 74 And Finally . . . 75 The Guild of Erotic Artists - News 82 The JADE Directory - September 2013 85 Diary Dates and Classifieds 86 Reviews - Lynda French 92 Editorial Contact Details 93 JADE Erotic Hardcore - Triple X Content Cover: Robert Babylon JADE Erotic Artist of the Year 2009*

# *Seductive High Quality Erotica At Your Fingertips*

## PDF notes

JADE magazine is produced in high resolution and should display well on most monitors/screens. It has been designed so pages can be viewed individually. Should you have difficulty reading the text you should be able to enlarge it within Adobe Acrobat Reader to a more comfortable level. Copy and print protection has been enabled (you will be unable to copy or print from this file) to protect the copyright of our contributors.

*3 Correspondence*

*by Carole Durham*

*by Anthony Peters*

*by Adam Mason*

*by Angela Soames*

*by Phil Harriman*

*33 Richard Savage - art*

*32 'A Spanish Kiss'*

*18 'Tight Red Pants'*

#### PDF SETTINGS

You should set your Acrobat Reader to 'view single pages' and either 'fit to screen', or 'view full screen' (hit the Esc key to return to the pdf window) for the best viewing experience.

## QUICK LINK NAVIGATION

You can navigate through this magazine in the traditional manner using the 'forward/back', 'left/right' arrow keys in Acrobat, or use

the arrow keys on your keyboard. If you do not want to read each page in turn, but want to go direct to a contributor, story, feature, article or page, just click on the button beside its entry on the contents page.

#### LINK NAVIGATION - WEBSITES

The website address links are active and you can use them to visit the websites shown, and to see the larger work of our contributors.

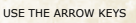

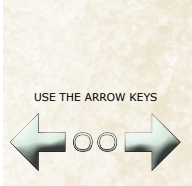

We recommend using your keyboard's 'left and right' arrow keys to turn the pages.

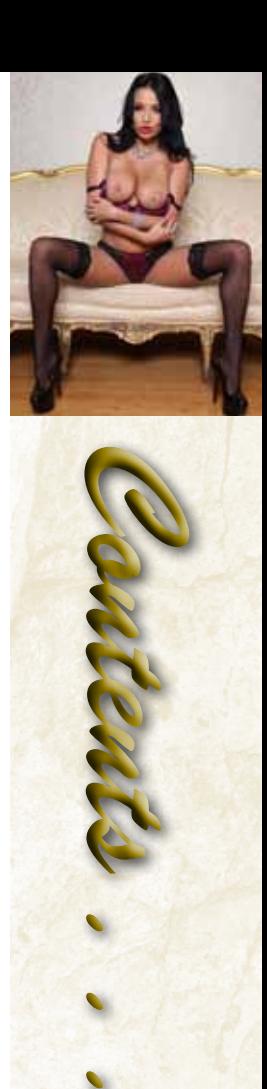